# **MANUAL DE GARANTIA**

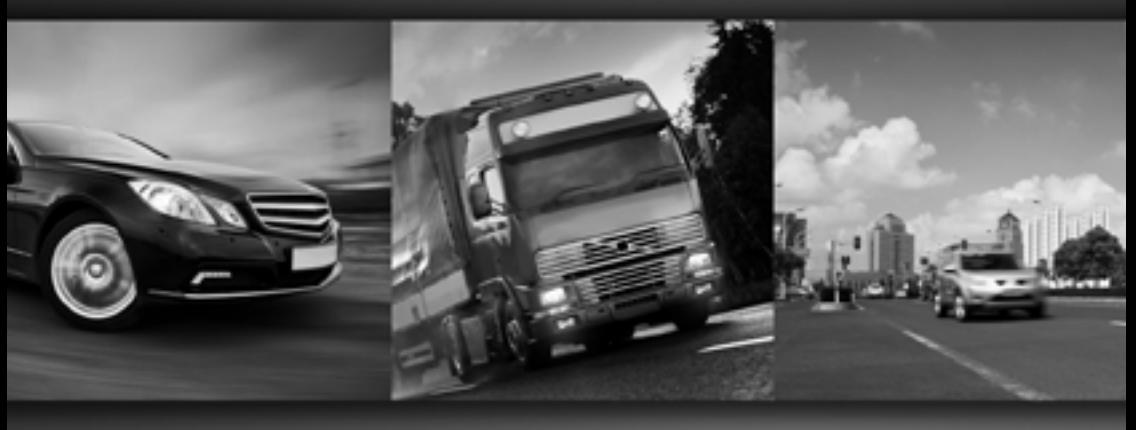

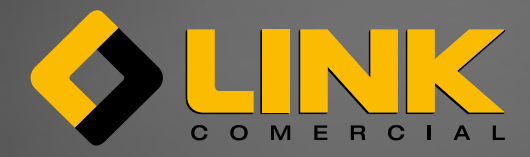

## **PARCEIRO, SEJA BEM-VINDO.**

A LINK COMERCIAL IMPORTADORA E EXPORTADORA LTDA. importa e distribui ampla linha de produtos para o segmento do transporte, todos dotados da mais alta tecnologia e certificados por órgãos nacionais e/ou internacionais de qualidade.

São pneus radiais e convencionais de carga, passeio, caminhonete, agrícola, OTR, rodas, bandas para reforma, óleos lubrificantes e continuamente novos produtos são desenvolvidos. Na aquisição de produtos da linha de transporte LINK, você cliente, está automaticamente amparado pelas normas de garantia da empresa. Para que a garantia não seja comprometida, você deve atentar-se às recomendações prestadas pela LINK, neste manual, e respeitar os procedimentos burocráticos, fiscais e financeiros pré-estabelecidos, que darão sustentação, segurança e eficiência ao processo de garantia.

É importante lembrar que o desempenho e a durabilidade dos produtos estão relacionados aos cuidados adotados por parte do cliente, como da sua correta aplicação, utilização e manutenção.

Como primeiro passo, sugerimos que você consulte sempre o "Manual do proprietário" do seu veículo e/ou Revendedor Autorizado, para que não haja uma aquisição e aplicação incorreta do produto. Leia atentamente as recomendações de uso e de manutenção e inteire-se dos procedimentos de garantia.

**Agradecemos a sua preferência. Seja bem-vindo à corrente de sucesso da LINK.**

## **PRINCIPAIS RECOMENDAÇÕES DE USO E MANUTENÇÃO**

A LINK oferece produtos de alta tecnologia e qualidade e, para que os clientes tenham excelentes resultados com os pneus adquiridos, a LINK preparou uma série de recomendações de uso e de manutenção.

#### Manuseio

- Utilizar óculos de segurança.
- Luvas são indispensáveis para evitar acidentes.
- Utilizar ferramentas do veículo para montar ou desmontar o conjunto, de acordo com o manual do proprietário.

#### Montagem

- A montagem e desmontagem do pneu no aro deve ser feita por um profissional especializado.
- O aro deve ser o correto e em perfeito estado, de acordo com o manual do proprietário contido no veículo ou sob consulta a um profissional especializado.
- Pneus novos que exijam câmaras de ar (TUBE TYPE) devem, obrigatoriamente, utilizar câmaras de ar e protetores novos, na medida adequada ao pneu.
- Os pneus "sem câmara de ar" (TUBE LESS, informado em sua lateral) não devem ser montados com câmara de ar e protetor.
- Em toda troca de pneu, é aconselhável substituir as válvulas usadas por novas.
- No mesmo eixo não devem ser montados pneus de modelos ou marcas diferentes. A ALAPA (Associação Latino Americana de Pneus e Aros) recomenda que sejam utilizados pneus dentro do limite de emparelhamento, que é: 7 mm no diâmetro externo dos pneus de carga; 21 mm no perímetro (medido com fita métrica).

#### Pressão

Verificar periodicamente:

- Quando apresentar desgastes irregulares nos pneus.
- Por ocasião da troca dos pneus.
- Quando forem substituídos componentes da suspensão.
- Após fortes impactos em buracos ou obstáculos.
- Quando causar tendência no veículo de "puxar" para um dos lados.

Alinhamento de Direção e Balanceamento das Rodas

## Alinhamento

- Quando apresentar desgastes irregulares nos pneus.
- Por ocasião da troca dos pneus.
- Quando forem substituídos componentes da suspensão.
- Após fortes impactos em buracos ou obstáculos.
- Quando causar tendência no veículo de "puxar" para um dos lados.

#### **Balanceamento**

- A cada 10.000km ou de acordo com a orientação do Manual do Proprietário ou Revendedor Autorizado.
- Quando houver vibrações no veículo.
- Na ocasião de troca dos pneus.

#### **Cuidados Importantes ao Dirigir**

Sempre evitar:

- Impactos em buracos e obstáculos.
- Arrancadas e freadas bruscas desnecessárias.
- Subidas ou roçamentos em meio-fio.
- Velocidades incompatíveis com o tipo e condição da estrada, assim como o tipo de pneu.
- Paradas sobre óleos, solventes ou outros derivados de petróleo.

A cada 10.000km fazer rodízio de todos os pneus ou quando apresentarem desgaste irregular, conforme informado no manual do proprietário e/ou por recomendação do Revendedor Autorizado.

#### **Cuidados Importantes com os Pneus**

Verificar periodicamente:

- 1. Se o pneu apresenta avarias (rodagem / lateral);
- 2. Se apresenta desgastes irregulares na rodagem;
- 3. Se há pedras ou outros objetos encravados na rodagem;
- 4. Se existem vazamentos (perda de pressão).

De acordo com o CONTRAN ( Conselho Nacional de Trânsito) os pneus que circulam no território nacional devem ter borracha remanescente na banda de rodagem igual ou acima de 1,6 mm TWI (indicação na lateral), para poderem estar seguros proporcionando boa frenagem, tração e não derrapagens laterais.

## **Consertos de Pneus**

- Devem ser feitos por um profissional especializado, com ferramentas e materiais adequados.
- Os furos devem ser limpos e preenchidos com borracha de ligação para evitar infiltração de umidade.
- Utilize sempre reparos tradicionais (remendos e plugs) desde que o furo esteja limpo e preenchido.
- Os consertos devem respeitar a norma ABNT (NBR 6089) e as instruções do fabricante dos materiais de reparo.

## **Reforma de Pneus - Recapagem e/ou Recauchutagem**

- A reforma deve ser feita somente quando a carcaça apresentar condições adequadas, de acordo com a norma ABNT (NBR 6089).
- O Reformador deve possuir equipamentos adequados e dispor de profissionais devidamente qualificados.

#### **Recomendações Importantes**

• Evite rodar com os pneus com baixa pressão, sobrecarga, rodas desbalanceadas, com furos mal reparados e não preenchidos adequadamente ou com o veículo desalinhado. Estes fatores comprometem a segurança do motorista, a durabilidade e desempenho dos pneus, além de acarretarem a perda da garantia LINK.

#### **1 – GARANTIA – PNEUS / CÂMARAS DE AR / PROTETORES**

A LINK garante reposição de todos os produtos comercializados que apresentem defeito de fabricação, sendo estes desvios de matéria-prima ou problemas estruturais.

Pelos produtos de marcas EXCLUSIVAS da LINK, a empresa é diretamente responsável em promover a garantia, da qual os procedimentos e critérios adotados estão explanados neste manual.

Pelos produtos de marcas diversas que também são comercializados por distribuidores e revendedores não autorizados LINK, o cliente somente terá acesso à garantia LINK se comprovada a origem da compra através da empresa ou de Autorizados e, se o período da compra do produto for condizente com data de fabricação.

**Exemplo Pneus:** Se o cliente encaminha para garantia LINK, ou Autorizado, um pneu de marca que também seja vendido por distribuidores não autorizados, se o DOT (fabricação) deste pneu for 1409 (décima quarta semana de dois mil e nove) e o registro da compra com a LINK ou Autorizado for anterior a este período, fica constatado que o produto não foi adquirido através da LINK e Autorizados. Na situação, o cliente deverá acionar o verdadeiro fornecedor, para que o mesmo preste a garantia.

O encaminhamento do produto para a garantia LINK sempre deverá respeitar a cadeia comercial, ou seja, produtos adquiridos com a LINK deverão ser encaminhados para a LINK; produtos adquiridos através de Autorizados, deverão ser encaminhados através dos Autorizados.

Todo processo de análise de garantia LINK SOMENTE inicia com a apresentação e entrega do Formulário SAPI (Solicitação de Análise de Produto Importado), sendo este individual para cada produto reclamado. O Formulário SAPI deve, obrigatoriamente, estar assinado e carimbado e com todos os campos, por parte do solicitante, preenchidos. Quando o processo for intermediado por Autorizados, neste deverão constar os dados identificando o Autorizado nos campos especificados.

Para registro da entrada do produto e o processo de garantia, é indispensável a emissão da Nota Fiscal de Remessa para Análise de Garantia.

Na ocasião na qual o cliente traz o produto até a LINK ou Autorizado, o cliente poderá ter sua NF de Remessa para Análise de Garantia emitida no formulário da unidade, desde que o cliente não possua formulário de Nota Fiscal própria.

Em todos os demais processos, o produto deverá seguir com a NF emitida no formuláriopadrão (Modelo 1) da empresa do cliente, ou ainda, poderá solicitar junto à Secretaria do Estado da Fazenda o modelo de NF Avulsa, que deverá estar validada pelo FISCO.

Em toda Nota Fiscal de Remessa para Análise de Garantia, deverá constar, no campo de informações adicionais, o número e a data de emissão da NF de compra à qual o produto reclamado se refere.

É responsabilidade do cliente arcar com as despesas de transporte e a sua efetivação para o processo de análise de garantia, mesmo quando o transporte do produto for contratado de terceiros.

É importante que o cliente honre com seus compromissos de pagamento da compra com a LINK ou Autorizados, mesmo que o produto encontre-se em análise técnica. A inadimplência ocasionará a suspensão da análise técnica até o cumprimento dos pagamentos devidos.

Posterior à confirmação do cumprimento das obrigações burocráticas, fiscais e financeiras do cliente, o responsável técnico da LINK terá o prazo de 30 dias para disponibilizar o resultado técnico do produto reclamado.

Respeitando o prazo de 30 dias, o vendedor ou o responsável designado pela LINK entrará em contato com o cliente através do meio de comunicação preferencial, sendo e-mail, fax ou carta registrada, para informar o resultado. Processo de garantia encaminhado através de Autorizado, terá seu resultado transmitido para o Autorizado, que então posicionará seu cliente. O modelo de posicionamento técnico de Autorizado é nos moldes adotados pela LINK, porém o resultado técnico sempre será constatado pelo técnico da LINK ou técnico designado.

É compromisso do cliente cumprir os demais procedimentos fiscais e burocráticos, estabelecidos neste manual, para o andamento e conclusão legal e fiscal do processo de garantia, independentemente do resultado técnico.

Para dúvidas sobre o preenchimento do Formulário SAPI, Notas Fiscais e outros esclarecimentos, a LINK poderá ser contatada através de:

- **• e-mail:** contato@manualdegarantialink.com.br
- **• Telefone:** 47 3242 8000
- **• site:** www.manualdegarantialink.com.br.

## **2 – CONSUMIDORES**

Consumidores que adquirem produtos com a LINK poderão encaminhar seus produtos para análise de garantia para qualquer filial LINK mais próxima da sua empresa. Saiba, de forma atualizada, qual a unidade da LINK mais próxima de você através do site www. linkcomercial.com.br, ou entre em contato pelo telefone 47 3242 8000.

**IMPORTANTE: Quando o produto for adquirido através da LINK, o encaminhamento para análise de garantia poderá ser feito através de suas filiais, porém os demais procedimentos fiscais deverão ser com a unidade de origem do produto.**

## **3 – CLIENTES AUTORIZADOS**

A LINK conta com parceiros para a distribuição dos seus produtos, formatação que beneficia o cliente com o melhor atendimento, assistência técnica e logística.

É nomeado "AUTORIZADO", o distribuidor ou revendedor que adquire produtos LINK e enquanto os comercializa.

Nos processos LINK, o Autorizado deve desenvolver, respeitar e corresponder às políticas e procedimentos de garantia LINK contidas neste manual, promover todo o respaldo aos seus clientes e intermediar seus interesses referentes à garantia.

O consumidor que adquire produtos LINK através de Autorizado, deve sempre encaminhar sua solicitação de análise de garantia através do Autorizado.

**IMPORTANTE: O Autorizado deverá cumprir os procedimentos de garantia LINK pré-estabelecidos para os produtos fornecidos pela LINK. Eventuais onerações referentes à falha operacional serão por conta do Autorizado.**

## **4 – FORMULÁRIO SAPI**

O formulário SAPI - Solicitação de Análise de Produto Importado - é o documento que dá segurança ao processo de análise de garantia, tanto para o cliente quanto para a LINK e Autorizado, pois é ele que relata a ocorrência com o produto em reclamação e autoriza o técnico da LINK a adotar as medidas necessárias para a verificação da garantia, como fazer cortes e outros danos.

O SAPI deve estar, obrigatoriamente, preenchido, assinado e carimbado pelo solicitante. Quando a garantia é intermediada pelo Autorizado, no campo "Autorizado" devem constar os dados do Autorizado.

O SAPI está diponível no site www.manualdegarantialink.com.br ou pode ser solicitado através do fone 47 3242 8000 ou em Autorizados.

**IMPORTANTE: O processo de análise de garantia somente inicia com a entrega do formulário SAPI devidamente preenchido, assinado e carimbado pelo solicitante. Caso o cliente não o disponibilize, a mercadoria não será recebida por parte da LINK e Autorizado.**

## **5 – NOTA FISCAL REMESSA PARA ANÁLISE DE GARANTIA**

A Nota Fiscal de Remessa para Análise de Garantia é o documento que registra a entrada do produto para a análise de garantia e promove amparo fiscal.

Cliente que possuir formulário de Nota Fiscal padrão (Modelo 1), deverá emitir Nota Fiscal em seu formulário próprio.

Cliente não-contribuinte e que levar o produto até a LINK, suas filiais ou Autorizados, poderá ter sua NF de Remessa para Análise de Garantia emitida no formulário destas unidades.

Cliente que preferir transportar a mercadoria através de transportadora contratada, deverá encaminhar junto com o produto a Nota Fiscal, sendo em formulário próprio ou em formulário de Nota Fiscal Avulsa, solicitada junto à Secretaria do Estado da Fazenda, que deve seguir carimbada pelo FISCO.

No campo da Nota Fiscal, em dados adicionais, o cliente deve citar o número e data da NF de compra à qual o produto em reclamação refere-se.

É importante salientar que o tratamento fiscal das operações de Remessa para Análise de Garantia tem suas particularidades e estão explanadas no manual.

Neste manual, também segue a mecânica para emissão de todas as notas necessárias para o andamento e conclusão do procedimento de garantia.

**IMPORTANTE: Mercadoria encaminhada através de transportadora contratada não será recebida se não acompanhada da Nota Fiscal devidamente emitida.**

## **6 – TRANSPORTE DO PRODUTO PARA ANÁLISE DE GARANTIA**

O transporte do produto LINK para o processo de análise de garantia é responsabilidade do cliente, bem como suas despesas.

**IMPORTANTE: O produto encaminhado através de transportadora contratada, com frete "a pagar", não será recebido por parte da LINK e Autorizado.**

#### **7 – VERIFICAÇÃO FINANCEIRA**

A situação financeira do cliente será verificada quando a entrada do produto para análise de garantia for registrada em sistema.

O compromisso do cliente nos pagamentos acordados nas compras já consolidadas permanece inalterável, mesmo que o produto se encontre em análise de garantia. O não cumprimento dos pagamentos acarretará na suspensão do processo de garantia, especialmente da compra relacionada ao produto em reclamação. O processo de garantia somente será retomado com os devidos acertos.

**IMPORTANTE: O cliente deve ter conhecimento do seu histórico de pagamento para que não ocorra uma insatisfação quanto ao processo de garantia.**

## **8 – ANÁLISE TÉCNICA / RESULTADO TÉCNICO**

O técnico da LINK ou profissional designado terá o prazo de 30 dias para disponibilizar o resultado técnico do produto reclamado.

Existirão 03 (três) possíveis resultados técnicos: **ABONO INTEGRAL, ABONO PARCIAL e NÃO ABONO.**

A reposição de garantia está relacionada à geração de crédito , que é concedido conforme a situação de pagamento do produto em reclamação.

**ABONO INTEGRAL –** Resultado técnico no qual o cliente tem direito à reposição de 100% do seu produto.

- **1.Produto Pago Integralmente:** O cliente receberá o crédito referente ao produto pago, no valor igual ao da compra de origem do produto. Este crédito poderá ser utilizado para desconto em uma nova compra de um único produto referente à reposição da garantia ou o cliente poderá ter seu dinheiro devolvido.
- **2.Produto Parcialmente Pago:** O cliente receberá o crédito proporcional ao valor já pago na mercadoria em reclamação. Este crédito poderá ser utilizado para desconto em nova compra, desconto em duplicatas em aberto da mesma compra do produto reclamado, ou o cliente poderá ter seu dinheiro de volta.
- **3.Produto Não Pago:** O cliente poderá ter outro produto em reposição em um novo faturamento, dentro das mesmas condições preços e prazos acordados na Nota Fiscal de compra anterior. Os vencimentos deste novo faturamento serão ajustados a partir da data da concessão da garantia.

**ABONO PARCIAL –** O abono parcial trata-se da concessão de um crédito proporcional à depreciação do produto adquirido, quando constatado defeito de fabricação pelo técnico responsável da LINK. O cliente somente paga pelo que utilizou e depreciou do produto.

**Exemplo Pneus:** Pelo pneu que apresentar 20% de desgaste da sua banda de rodagem, o cliente terá que pagar 20% proporcional ao valor de compra do produto.

- **1.Produto Pago Integralmente:** O cliente receberá um crédito proporcional ao que pagou no produto e não utilizou. No exemplo pneus, o cliente terá a concessão do crédito de 80% do valor do produto. O cliente poderá utilizar este crédito para desconto em novas compras, ou ainda o cliente poderá solicitar a devolução do seu dinheiro referente ao crédito concedido.
- **2.Produto Parcialmente Pago:** O cliente terá abatimento do crédito concedido em duplicatas em aberto, referentes à mesma compra do produto reclamado. Caso o valor do crédito ultrapasse o valor das parcelas em aberto, o saldo deste crédito poderá ser utilizado para desconto em novas compras ou ainda o cliente poderá solicitar a devolução do seu dinheiro referente ao saldo do crédito concedido.
- **3.Produto Não Pago:** O cliente terá as duplicatas referentes à compra do produto em reclamação ajustadas proporcionalmente à utilização e depreciação do produto. O cliente deverá cumprir o pagamento deste valor referente ao uso do produto.

**NÃO ABONO -** O Não abono de um produto é constatado pelo técnico responsável da LINK. O cliente não terá direito à reposição do produto quando o defeito não for de fabricação. A LINK emitirá um laudo técnico e uma Nota Fiscal de Devolução da Remessa de Garantia informando a recusa. O cliente será comunicado do resultado e terá o prazo de 60 dias para retirar o seu produto, sendo por coleta própria ou contratação da transportadora, por sua conta. Vencido este prazo, a mercadoria será considerada abandonada, e será destruída sem aviso.

- **1.Produto Pago Integralmente:** Permanece de posse da LINK ou Autorizado o pagamento referente ao produto recusado pela garantia.
- **2.Produto Parcialmente Pago:** O cliente deverá honrar com os compromissos de pagamentos acordados na compra, mesmo que o produto seja recusado pela garantia.
- **3.Produto Não Pago:** O cliente deverá honrar com os compromissos de pagamentos, mesmo que o produto seja recusado pela garantia.

## **9 – REPOSIÇÃO DO PRODUTO EM GARANTIA**

A garantia refere-se à concessão de crédito baseado na situação de pagamento do produto em reclamação e não da reposição do produto em espécie.

Quando disponível no estoque da LINK, o produto de marca, medida e modelo iguais aos do produto reclamado, o cliente poderá solicitar a reposição em produto. Caso o produto não esteja disponível, o cliente poderá usufruir seu crédito em compra de um novo produto ou ainda solicitar a devolução do seu dinheiro.

**IMPORTANTE: Preferencialmente, o cliente terá seu dinheiro devolvido caso não esteja disponível produto da mesma marca, medida e modelo para reposição, bem como quando o custo do produto tenha um aumento considerável para a LINK.**

#### **10 – PRODUTO PAGO**

É entendido que o produto está pago, quando todas as parcelas referentes ao produto, de forma unitária, estão quitadas.

**Exemplo:** Uma compra de 4 pneus no valor de R\$ 800,00 cada, em quatro parcelas, condição de 30/60/90/120 DD, entende-se que cada pneu está negociado em 4 parcelas de R\$ 200,00, e só está quitado quando todas parcelas estiverem pagas.

### **11 – PROCEDIMENTO FISCAL DE GARANTIA**

É compromisso do cliente executar os procedimentos fiscais necessários para o andamento e conclusão do processo de garantia, sempre com o auxílio de sua própria contabilidade.

No procedimento fiscal, é importante que o cliente identifique e confirme, junto à sua contabilidade, a Opção/Forma de Tributação Federal da sua empresa, pois as operações terão destaques distintos dos impostos para cliente optante do Simples ou Normal.

De modo geral, a mecânica fiscal de garantia está "desenhada" neste manual de fácil entendimento para todos os perfis de clientes. Cliente Pessoa Física que não possui suporte de contabilidade, poderá entrar em contato com a LINK e Autorizadas para maiores esclarecimentos.

Leia atentamente os procedimentos fiscais com suas particularidades.

**IMPORTANTE: O cliente é responsável por certificar se seus processos fiscais estão corretos, conforme sua Opção/Forma Tributária Federal.**

#### **11.1 Remessa para Análise de Garantia**

Nas operações de Remessa para Análise de Garantia, o cliente deve destacar como valor do produto, o valor integral do produto da Nota Fiscal de compra da qual ele se origina. O número e a data de emissão da NF de compra deverá constar no campo de informações adicionais da NF de Remessa.

Todas as operações de remessas não têm o destaque do IPI e do ICMS Substituição.

#### **IMPORTANTE: Não se esqueça do formulário SAPI devidamente preenchido, assinado e carimbado.**

#### **A) OPERAÇÃO COM A LINK MATRIZ**

**Operações dentro do Estado:** Em todas as operações deverá constar, nos dados adicionais, a mensagem "Não incidência do ICMS ST, NF de remessa em garantia."

- **• Autorizado Simples CFOP 5949 –** Deverá emitir a NF sem destaque de imposto, contendo nos dados adicionais o valor correspondente ao ICMS operação própria.
- **• Autorizado Normal CFOP 5949 –** Deverá destacar no campo do ICMS, o valor do ICMS da operação própria
- **• Cliente Pessoa Jurídica Simples CFOP 5949 –** Deverá emitir a NF sem destaque de imposto, contendo nos dados adicionais o valor correspondente ao ICMS operação própria.
- **• Cliente Pessoa Jurídica Normal CFOP 5949 -** Deverá destacar no campo do ICMS, o valor do ICMS da operação própria.
- **• Cliente Pessoa Física CFOP 5949** Deverá destacar no campo do ICMS, o valor do ICMS da operação própria (NF Avulsa).

**Operações Interestaduais:** Em todas as operações deverá constar, nos dados adicionais, a mensagem "Não incidência do ICMS ST, NF de remessa em garantia."

- **• Autorizado Simples CFOP 6949 –** Deverá emitir a NF sem destaque de imposto, contendo nos dados adicionais o valor correspondente ao ICMS operação própria.
- **• Autorizado Normal CFOP 6949 –** Deverá destacar no campo do ICMS, o valor do ICMS da operação própria.
- **• Cliente Pessoa Jurídica Simples CFOP 6949 -** Deverá emitir a NF sem destaque de imposto, contendo nos dados adicionais o valor correspondente ao ICMS operação própria.
- **• Cliente Pessoa Jurídica Normal CFOP 6949 -** Deverá destacar no campo do ICMS, o valor do ICMS da operação própria.
- **• Cliente Pessoa Física CFOP 6949** Deverá destacar no campo do ICMS, o valor do ICMS da operação própria (NF Avulsa).

## **B) OPERAÇÃO COM AUTORIZADO NORMAL E SIMPLES**

**Operações dentro do Estado:** O cliente não destaca o ICMS da operação própria. Informando nos dados adicionais: Imposto recolhido anteriormente por Substituição Tributária.

- **• Autorizado Simples CFOP 5949**
- **• Autorizado Normal CFOP 5949**
- **• Cliente Pessoa Jurídica Simples CFOP 5949**
- **• Cliente Pessoa Jurídica Normal CFOP 5949**
- **• Cliente Pessoa Física CFOP 5949**

**Operações Interestaduais:** Empresa optante do Simples não destaca o ICMS, porém deve informar, no campo de informações adicionais, o ICMS da Operação. Optante do Normal / Cliente Pessoa Física deverá destacar o ICMS no campo próprio do imposto. Em ambos os casos informar: "Não incidência do ICMS ST, NF de remessa em garantia."

- **• Autorizado Simples CFOP 6949**
- **• Autorizado Normal CFOP 6949**
- **• Cliente Pessoa Jurídica Simples CFOP 6949**
- **• Cliente Pessoa Jurídica Normal CFOP 6949**
- **• Cliente Pessoa Física CFOP 6949**

#### **C) OPERAÇÃO LINK FILIAL**

**Operações dentro do Estado:** O cliente não destaca o ICMS da operação própria. Informando nos dados adicionais: "Imposto recolhido anteriormente por ST."

- **• Autorizado Simples CFOP 5949**
- **• Autorizado Normal CFOP 5949**
- **• Cliente Pessoa Jurídica Simples CFOP 5949**
- **• Cliente Pessoa Jurídica Normal CFOP 5949**
- **• Cliente Pessoa Física CFOP 5949**

#### **11.2 Devolução de Remessa para Análise de Garantia**

A operação da Devolução da Remessa Para Análise de Garantia destaca o valor do produto e os mesmos impostos referidos na operação de remessa do cliente.

No campo de informações adicionais será informado, quando abonado integralmente ou parcialmente, o valor concedido em crédito, o número da nota fiscal de remessa do cliente, número do processo SAPI e a devolução simbólica do produto.

No caso de recusa do produto pela garantia, no campo de informações adicionais, irá a informação da recusa e de que se trata de uma devolução efetiva do produto, número da nota de remessa do cliente e cópia do formulário SAPI, assinada pelo técnico, validando a decisão da recusa.

**IMPORTANTE: Lembre que no caso de recusa do produto pela garantia, o cliente será comunicado e deverá coletar o produto no prazo de 60 dias. Se ultrapassar este prazo, a mercadoria será destruída sem aviso prévio.**

## **A) OPERAÇÃO COM A LINK MATRIZ**

**Operações dentro do Estado:** Em todas as operações, no campo do ICMS, haverá o destaque do ICMS operação própria. Nos dados adicionais, deverá constar: "Não incidência do ICMS ST, devolução de remessa em garantia conforme NF, nº\_\_\_\_ e data  $\frac{1}{2}$   $\frac{1}{2}$   $\frac{1}{2}$ 

- **• Autorizado Simples CFOP 5949**
- **• Autorizado Normal CFOP 5949**
- **• Cliente Pessoa Jurídica Simples CFOP 5949**
- **• Cliente Pessoa Jurídica Normal CFOP 5949**
- **• Cliente Pessoa Física CFOP 5949**

**Operações Interestaduais:** Em todas as operações, no campo do ICMS, haverá o destaque do ICMS operação própria. Nos dados adicionais deverá constar: "Não incidência do ICMS ST, devolução de remessa em garantia conforme NF, nº e data  $\frac{1}{2}$ 

- **• Autorizado Simples CFOP 6949**
- **• Autorizado Normal CFOP 6949**
- **• Cliente Pessoa Jurídica Simples CFOP 6949**
- **• Cliente Pessoa Jurídica Normal CFOP 6949**
- **• Cliente Pessoa Física CFOP 6949**

## **B) OPERAÇÃO COM AUTORIZADO NORMAL E SIMPLES**

**Operações dentro do Estado:** O Autorizado Normal não destaca o ICMS da operação. Informando nos dados adicionais: "Imposto recolhido anteriormente por Substitução Tributária e devolução de remessa em garantia conforme NF, nº $\qquad$ e data  $\qquad / \qquad / \qquad$ ."

- **• Autorizado Simples CFOP 5949**
- **• Autorizado Normal CFOP 5949**
- **• Cliente Pessoa Jurídica Simples CFOP 5949**
- **• Cliente Pessoa Jurídica Normal CFOP 5949**
- **• Cliente Pessoa Física CFOP 5949**

**Operações Interestaduais:** O Autorizado Normal destacará na NF de Devolução de Remessa para Garantia o ICMS operação própria, em seu devido campo. O Autorizado Simples deverá emitir a NF sem destaque de imposto contendo nos dados adicionais o valor correspondente ao ICMS operação própria.

- **• Autorizado Simples CFOP 6949**
- **• Autorizado Normal CFOP 6949**
- **• Cliente Pessoa Jurídica Simples CFOP 6949**
- **• Cliente Pessoa Jurídica Normal CFOP 6949**
- **• Cliente Pessoa Física CFOP 6949**

## **C) OPERAÇÃO LINK FILIAL**

**Operações dentro do Estado:** O cliente não destaca o ICMS da operação própria. Informando nos dados adicionais: "Imposto recolhido anteriormente por ST."

- **• Autorizado Simples CFOP 5949**
- **• Autorizado Normal CFOP 5949**
- **• Cliente Pessoa Jurídica Simples CFOP 5949**
- **• Cliente Pessoa Jurídica Normal CFOP 5949**
- **• Cliente Pessoa Física CFOP 5949**

### **11.3 Nota Fiscal de Devolução**

A operação de devolução do produto efetivamente ocorre quando o cliente tem seu produto abonado integralmente ou parcialmente pelo técnico da LINK.

Na Nota Fiscal de Devolução, na qual o cliente tenha recebido o abono integral, o valor do produto será o valor integral descrito nos dados da Nota Fiscal de Devolução de Remessa para Garantia e este valor será para a base de cálculo dos impostos da operação. Nota Fiscal de Devolução, na qual o cliente tenha recebido o abono parcial, o valor do produto será o valor do crédito concedido no campo de informações adicionais da Nota Fiscal de Devolução de Remessa para Garantia, e este valor será a base de cálculo dos impostos da operação.

A Nota Fiscal de Devolução é o documento que será utilizado como base para os devidos ajustes financeiros da garantia.

A quitação do crédito será efetuada por depósito na conta do cliente.

## **A) OPERAÇÃO COM A LINK MATRIZ**

#### **Operações dentro do Estado:**

- **• Autorizado Simples CFOP 5411 –** Deverá constar, no campo dados adicionais, o valor do ICMS da operação própria, IPI, ICMS ST, utilizando como base de cálculo o valor do produto.
- **• Autorizado Normal CFOP 5411 –** Deverá destacar, nos seus campos próprios, ICMS da operação própria, IPI, ICMS ST, utilizando como base de cálculo o valor do produto.
- **• Cliente Pessoa Jurídica Simples CFOP 5202 -** Deverá constar, no campo dados adicionais, o valor do ICMS da operação própria, IPI, utilizando como base de cálculo o valor do produto.
- **• Cliente Pessoa Jurídica Normal CFOP 5202 -** Deverá destacar, nos seus campos próprios, ICMS da operação própria, IPI, utilizando como base de cálculo o valor do produto.
- **• Cliente Pessoa Física CFOP 5202** Deverá destacar, nos seus campos próprios, ICMS da operação própria, IPI, utilizando como base de cálculo o valor do produto.

#### **IMPORTANTE: Tanto nos casos de Autorizado Simples e Autorizado Normal deve constar nos dados adicionais: "Não incidência do ICMS ST, devolução de mercadoria."**

## **Operações Interestaduais:**

- **• Autorizado Simples CFOP 6411 –** Deverá constar, no campo dados adicionais, o valor do ICMS da operação própria, IPI, ICMS ST, utilizando como base de cálculo o valor do produto.
- **• Autorizado Normal CFOP 6411 –** Deverá destacar, nos seus campos próprios, ICMS da operação própria, IPI, ICMS ST, utilizando como base de cálculo o valor do produto.
- **• Cliente Pessoa Jurídica Simples CFOP 6411 -** Deverá constar, no campo dados adicionais, o valor do ICMS da operação própria, IPI, ICMS ST, utilizando como base de cálculo o valor do produto.
- **• Cliente Pessoa Jurídica Normal CFOP 6411 -** Deverá destacar, nos seus campos próprios, ICMS da operação própria, IPI, ICMS ST, utilizando como base de cálculo o valor do produto.
- **• Cliente Pessoa Física CFOP 6202** Deverá destacar, nos seus campos próprios, ICMS da operação própria, IPI, utilizando como base de cálculo o valor do produto.

**IMPORTANTE: Em todos os casos deve constar nos dados adicionais: "Não incidência do ICMS ST, devolução de mercadoria."**

#### **B) OPERAÇÃO COM AUTORIZADO NORMAL E SIMPLES**

**Operações dentro do Estado:** Não haverá destaque dos impostos.

- **• Autorizado Simples CFOP 5411**
- **• Autorizado Normal CFOP 5411**
- **• Cliente Pessoa Jurídica Simples CFOP 5411**
- **• Cliente Pessoa Jurídica Normal CFOP 5411**
- **• Cliente Pessoa Física CFOP 5411**

#### **Operações interestaduais:**

- **• Autorizado Simples CFOP 6411 –** O total da nota corresponderá exatamente ao total do produto, não haverá destaque de imposto e obrigatoriamente o ICMS operação própria e o ICMS ST deverão estar informados no campo dados adicionais.
- **• Autorizado Normal CFOP 6411 –** Destacando o ICMS operação própria e ICMS ST lembrando que, nos dados adicionais, deverá constar a seguinte informação: "ICMS ST dispensado de recolhimento por se tratar de operação de devolução."
- **• Cliente Pessoa Jurídica Contibuinte CFOP 6411 -** Destacando o ICMS operação própria e ICMS ST lembrando que, nos dados adicionais, deverá constar a seguinte informação: "ICMS ST dispensado de recolhimento por se tratar de operação de devolução."
- **• Cliente Pessoa Física e Pessoa Jurídica Não-contribuinte CFOP 6202** Destaque apenas do ICMS operação própria.

## **12 – GARANTIAS NÃO COBERTAS PELA LINK**

- Danos causados por colisão, cortes ou rachaduras (bolhas, no flanco, rodagem, talões), vandalismo, falhas mecânicas de veículos que prejudiquem o desempenho do pneu, perda de alinhamento / balanceamento ou a sua falta.
- Problemas ocasionados por amortecedores.
- Pressão fora das especificações.
- Pneus reformados ou reparados fora das qualificações deste termo de garantia.
- Danos em pneus de veículos comerciais de manutenção, de locadora de automóveis, utilizados em veículos de competições automobilísticas, da polícia, exceção feita aos táxis e automóveis utilitários de empresas frotistas.
- Avarias ao pneu pelo mau uso de ferramentas na montagem ou desmontagem do pneu.
- Avarias decorrentes da reparação mal executada, inadequada ou com produtos não aconselhados pela LINK.
- Avarias causadas por produtos químicos.
- Danos ao pneu causados por superaquecimento do pneu, com pressão indevida, sistema de freio defeituoso, folgas nos componentes da suspensão, entre outros.
- Pneus que estiverem raspados, recauchutados ou riscados (exceção àqueles com marcação regrovable (ressulcável), e esses trabalhos não tenham causado a falha). Com exceção aos pneus radiais reformados de micro-ônibus, caminhões e ônibus, que terão garantia na 1ª reforma, considerando a carcaça com desconto de 30% de um pneu novo.
- Pneus de automóveis, utilitários e camionetas que apresentarem resíduo de banda inferior a 1,6 mm em qualquer uma das posições dos indicadores de desgastes (TWI).
- Pneus acima de cinco anos de fabricação, nº de série ilegível, raspados, adulterados ou cortados.
- Câmara de ar e protetores com dobras ou avaria de montagem, armazenagem imprópria ou contaminados por produtos químicos, ou falhas comprovadas por mau uso, manutenção ou de caráter acidental.
- Rodas de aço Mau uso, amassadas por impacto ou outros motivos, trincadas por sobrecarga.
- Furos da roda danificados por porcas mal parafusadas.

#### **COMPROMISSO LINK COM O MEIO AMBIENTE**

A LINK é agente do meio ambiente e, em parceria com a UTEP – Usina de Tratamento Ecológico de Pneus e resíduos de borracha, dá a destinação adequada aos pneus inservíveis.

Por ser integrante do Programa de Gerenciamento de Pneus Inservíveis – PGP, a cada pneu comercializado pela LINK, a Utep fica responsável pelo gerenciamento, coleta, armazenagem e destinação adequada, para que não hajam agressões ao meio ambiente, bem como diminuam-se os riscos de doenças e proliferação de insetos como o mosquito da dengue.

A LINK contribui com o meio ambiente e por isso recebe o selo da campanha de cidadania ambiental.

Contribua para um mundo melhor. Faça reciclagem dos seus materiais também!

#### **Qual a importância da reciclagem de pneus?**

Um pneu leva mais de 900 anos para se decompor na natureza, quando reciclado pode ser utilizado para fins diversos como:

- Na engenharia civil: Com aplicações bastante diversificadas, tais como, barreira em acostamentos de estradas, elemento de construção em parques e playgrounds, quebra-mar, obstáculos para trânsito e, até mesmo, recifes artificiais para criação de peixes.
- Na regeneração da borracha: A moagem do pneu em partículas finas permite o uso direto do resíduo de borracha em aplicações similares às da borracha regenerada.
- Na geração de energia: O poder calorífico de raspas de pneu equivale ao do óleo combustível, ficando em torno de 40 Mej/kg. O poder calorífico da madeira é por volta de 14 Mej/kg.
- No asfalto modificado com borracha: A adição de borracha em pedaços ou em pó no pavimento pode até dobrar a vida útil da estrada, porque a borracha confere ao pavimento maiores propriedades de elasticidade ante mudanças de temperatura.

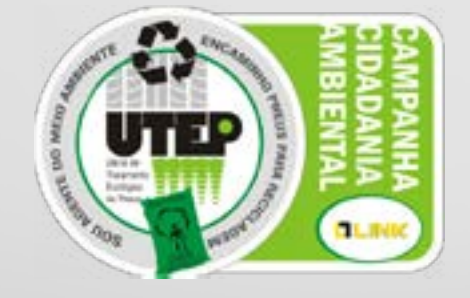

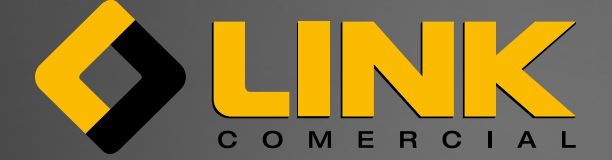

LINK COMERCIAL - Matriz - SC Rua Arnoldo Hass, 131 - Centro - Pomerode - Santa Catarina - CEP 89107- 000 Tel.: +55 47 3242 8000

Consulte a localização das unidades link ou saiba mais através do site **www.linkcomercial.com.br**